## **Redmine - Feature #2272**

# **Redmine on Oracle Database - Windows Installation**

2008-12-03 22:46 - Rodrigo Mesquita

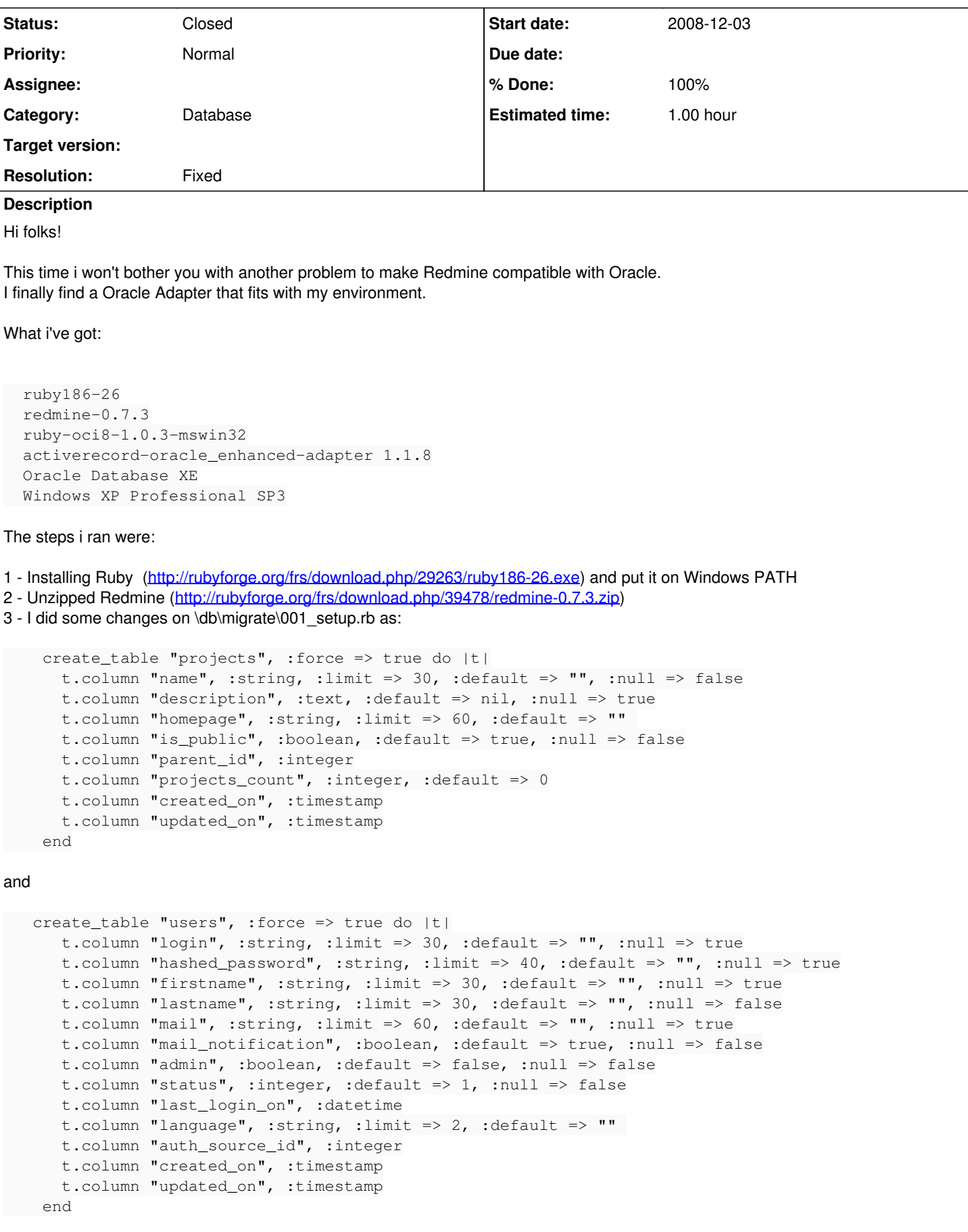

4 - Other small changes on \db\migrate\091\_change\_changesets\_revision\_to\_string.rb

```
  class ChangeChangesetsRevisionToString < ActiveRecord::Migration
        def self.up
            change_column :changesets, :revision, :string
        end
        def self.down
            change_column :changesets, :revision, :integer
        end
    end
5 - Deleted the file \db\migrate\087_change_projects_description_to_text.rb
6 - Altered the \config\database.yml as follows:
production:
   adapter: oracle_enhanced
    host: <host>:1521:XE
    username: username
   password: pass
7 - Configured the \config\environment.rb to work with my SMTP address.
8 - Created on folder \config a sub-folder named initializers and put the file oracle enhanced.rb with this:
ActiveRecord::ConnectionAdapters::OracleEnhancedAdapter.emulate_dates_by_column_name = true
ActiveRecord::ConnectionAdapters::OracleEnhancedAdapter.instance_eval do
    self.string_to_date_format = "%d/%m/%Y" 
    self.string_to_time_format = "%d/%m/%Y %H:%M:%S" 
end
http://rubyforge.org/frs/download.php/41043/ruby-oci8-1.0.3-mswin32.rb) and installed as:
c:\ruby> ruby ruby-oci8-1.0.3-mswin32.rb
http://rubyforge.org/frs/download.php/44889/activerecord-oracle_enhanced-adapter-1.1.8.gem) as
follows:
c:\ruby> gem install activerecord-oracle_enhanced-adapter
11 - Create a user on OracleDB with DBA privilegies.
12 - Execute this command: c:\redmine> rake db:migrate RAILS_ENV=production
13 - Execute this command: c:\redmine> ruby script/server -e production
14 - Go to browser and: http://localhost:3000/
Congratulations!
You finished it!
Considerations:
    001 - I can't load default data. An error occurred on inserting the collumn description due its 
size. 
 002 - The issues started at number 10000.
All other features are working fine. These considerations can be easily fixed with a minuncious analisys of adapter enhanced. (I'm
very occupied and can't see this for now - if someone could fix i apreciate it)
Hope i help the users who needs to use Redmine with Oracle.
I invite these people to test and validate the fix in this thread.
Cheers.
P.S: Sorry for the poor English.
Related issues:
Related to Redmine - Feature #944: Oracle Support in Redmine Closed 2008-03-28
```
#### **History**

#### **#1 - 2008-12-03 22:58 - Rodrigo Mesquita**

I've not mentioned it on the text above...

But the purpose of this topic is to provide the necessary information to include a How-to on redmine.org to those people who needs to use Redmine on Oracle.

Thanks

#### **#2 - 2008-12-04 02:17 - Rodrigo Mesquita**

*- Status changed from New to Resolved*

*- % Done changed from 90 to 100*

To start the number of issue on 1, alter the file C:\ruby\lib\ruby\gems\1.8\gems\activerecord-oracle\_enhanced-adapter-1.1.8\lib\active\_record\connection\_adapters\oracle\_enhanced\_adapter.rb:

```
        def create_table(name, options = {}, &block) #:nodoc:
                        create_sequence = options[:id] != false
                        if create_sequence
                             super(name, options, &block)
                        else
                 super(name, options) do |t|
                                  class <<t
                                       attr_accessor :create_sequence
                                       def primary_key(*args)
                                           self.create_sequence = true
                                            super(*args)
                                       end
                                  end
                                  result = block.call(t)
                                  create_sequence = t.create_sequence
                             end
                        end
                        seq_name = options[:sequence_name] || "#{name}_seq" 
                        execute "CREATE SEQUENCE #{seq_name} START WITH 1" if create_sequence #This line alter the value 100
00 to 1
                   end
```
Despite the problem on insert...

#### Alter the db\migrate\001\_start.rb

```
    create_table "enumerations", :force => true do |t|
  t.column "opt", :string, :limit => 4, :default => "", :null => false
        t.column "name", :string, :limit => 40, :default => "", :null => false #Change limit of 30 to 40
    end
```
### **#3 - 2009-06-07 15:13 - Rodrigo Mesquita**

*- File Installing\_Redmine\_Oracle.pdf added*

Hi folks!

I did some modifications on the above configuration, because i updated the version of redmine from 0.7.3 to 0.8.4 (i also tested on 0.8.0 RC1).

Worked fine with this environment:

```
  ruby186-26
  redmine-0.8.4
  ruby-oci8-1.0.3-mswin32
  activerecord-oracle_enhanced-adapter 1.1.8
  Oracle Database XE
  Windows XP Professional SP3
```
Until now, no problem on using it. From 0.8.0 to 0.8.4 i noticed a great raise of performance, making it comparable to MySQL databases... Congratulations!

Sorry for the language of the document attached. Next post i'll send in English language.

I also ask you admins to definetly make this software Oracle's compatible.

Thanks.

## **#4 - 2012-10-28 18:21 - Daniel Felix**

In my opinion, this ticket could be closed, doesn't it?

## **#5 - 2018-10-03 05:12 - Go MAEDA**

*- Status changed from Resolved to Closed*

## **Files**

Installing\_Redmine\_Oracle.pdf 179 KB 2009-06-07 Rodrigo Mesquita